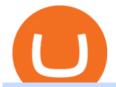

hot to mining for coinbase liquid coin what network is coinbase on btc swap ada coinbase price link coinb

https://dapplife.com/wp-content/uploads/2019/02/NASDAQ-bitcoin-ethereum-indices.jpg|||Bitcoin and Ethereum indices on Nasdaqs GDS go into ...|||2560 x 1707

http://docs.o3.network/img/coinbase/settingsPage.png|||Coinbase . Documentation||1758 x 1168

 $https://images.cointelegraph.com/images/1200\_aHR0cHM6Ly9zMy5jb2ludGVsZWdyYXBoLmNvbS9zdG9yYWdlL3VwbG9hZHMvdmlldy82ZGJjNTQ0NGM5MzgyMzU0OTE5MjllOWEzOGJiODg4Mi5qcGc=.jpg|||$ 

Coinbase CEO: Digital Currencies Like Bitcoin Will Become ...||1160 x 773

Get WhatsApp Desktop - Microsoft Store

Getting MATIC on the Polygon network with Coinbase by Nifty .

SimpleSwap Cryptocurrency Exchange Easy way to swap BTC.

https://images.techhive.com/images/article/2016/01/evga-quick-disconnect-water-cooling-100640100-orig.pn g|||6 reasons why PC gaming is better than consoles | PCWorld|||2213 x 1457

https://images.macrumors.com/t/HefMnMs9lFNQJ8KxyIdoUAVZG84=/1600x0/filters:quality(90)/article-new/2020/11/google-authenticator-app.jpg|||How to Transfer Google Authenticator Accounts to Your New...|||1600 x 840

Live. In this Coinbase tutorial for 2022, I take you through an update of our beginners guide to Coinbase. I explain how to create an account, add security, buy crypto with a debit card or bank transfer, send and receive, swap, sell, withdraw and earn free crypto with Coinbase Earn. APENFT Airdrop.

ADA Price Live Data. The live Cardano price today is \$1.27 USD with a 24-hour trading volume of \$1,890,142,446 USD. We update our ADA to USD price in real-time. Cardano is up 0.26% in the last 24 hours. The current CoinMarketCap ranking is #7, with a live market cap of \$42,591,713,268 USD. It has a circulating supply of 33,526,808,301 ADA coins and a max. supply of 45,000,000,000 ADA coins.

 $https://miro.medium.com/max/2800/1*C61o0rq\_man7SVJlXlg6Aw.png|||Binance\ Qr\ Code\ Scan\ :\ How\ To\ Enable\ Authy\ 2FA\ For\ Binance\ ...|||1400\ x\ 1006$ 

 $http://play3r.net/wp-content/uploads/2015/09/11257978\_772405622877256\_7745209388120982993\_o.jpg||| \\ Modding Focus Mayhems | Play3r|||2048 x 1366$ 

https://images.cointelegraph.com/images/1434\_aHR0cHM6Ly9zMy5jb2ludGVsZWdyYXBoLmNvbS9zdG9yYWdlL3VwbG9hZHMvdmlldy9mNDdlY2FhZTE0NTI4YjI2MGRhMDIyMTRlNjhlYjFkZS5qcGc=.jpg|||Coinbase Pro Announces Support for Chainlink Token|||1434 x 956

Coinbase Pro Digital Asset Exchange

http://www.monero.how/images/binance/BG14.png|||How to Buy Monero Using Binance|||1366 x 768

Today in this video were gonna talk about Cardano ADA, ADA Price Prediction 2021, Cardano ADA News today and ADA Cardano price. Cardano is now one of the most prominent blockchain platforms that came after Bitcoin and Ethereum. Thank you for watching and stay STRONG! If you enjoyed this video, please like and share.

Coinbase transfer fee: When you transfer your MATIC from Coinbase to MetaMask, there is a network fee (varies based on how much youre transferring, starting from a few dollars).

The live LIQUID price today is \$20.83 USD with a 24-hour trading volume of not available. We update our LIQUID to USD price in real-time. LIQUID is down 2.17% in the last 24 hours. The current CoinMarketCap ranking is #8574, with a live market cap of not available. The circulating supply is not available and the max. supply is not available.

With Liqwid you can easily and securely borrow stablecoins against your crypto holdings to unlock liquidity with no need to sell your crypto. Keep Your Keys Earn attractive APY returns lending in non-custodial

markets and use your qTokens as collateral to open low interest stablecoin loans while you retain complete control of your private keys.

https://yellowrocketagency.com/wp-content/uploads/2021/07/coinbase-wallet-dapps-reseau-polygon.jpg|||Coinbase-Wallet now supports dApps on the Polygon network ...|||1600 x 800

January 12, 2022 - The current price of Baby ADA is \$0.000001 per (BABYADA / USD).

Coinbase Pro Digital Asset Exchange

https://cryptovn.io/wp-content/uploads/2019/04/matic-coinbase.png|||Matic Network công b Coinbase Ventures là nhà u t Seed ...|||1273 x 933

Cardano (ADA) Price, Charts, and News Coinbase: cardano.

http://i1238.photobucket.com/albums/ff490/TWITCH215/IMG\_1195\_zps8aa32c0b.jpg|||CHECKOUT the NEW American Outlaw Hollywood - Page 3 ...|||1024 x 768

You have to open the google authenticator app and to get register with binance jersey, tap on the + and select the option scan barcode or manual entry. now, the google authenticator code is recovered and if you have lost your mobile phone, it is recommended to disable your google authenticator. primero, cuando.

https://images-media.currency.com/3f369b44/6f8e/55fe/a082/c1db1510de24/on\_page/shutterstock-24644209.jpg|||Total return swap definition | Currency.com|||1473 x 828

https://2.bp.blogspot.com/-2F3pq856MiE/XFxIwcq6sJI/AAAAAAAAAADL4/afQvamFJ6IomXPPzpDsOjiv7DE quj4pAgCK4BGAYYCw/s1600/wsi-imageoptim-Binance4-1-compressor.png||| binance ()|||1339 x 937 https://coincentral.com/wp-content/uploads/2021/07/Screen-Shot-2021-07-16-at-1.19.35-PM.png|||Celsius Network vs Coinbase: Which Crypto Pastime Story is ...|||2048 x 918

https://shakingwallstreet.com/wp-content/uploads/2021/03/4ecac965-8a73-4494-a15c-f30db87b2a5a.png|||Price analysis 3/10: BTC, ETH, BNB, ADA, DOT, XRP, UNI ...|||1468 x 920

LIQUID price today, LIQUID to USD live, marketcap and chart.

https://wonderfulengineering.com/wp-content/uploads/2016/01/beach-wallpaper-32.jpg|||45 Beach Wallpaper For Mobile And Desktop In Full HD For ...|||1920 x 1440

What is mining? Coinbase

January 14, 2022 - The current price of ADA BOY is \$0.000012 per (ADABOY / USD). ADA BOY is at the all time high of \$0.00. The current circulating supply is 96,584,605,559 ADABOY. Discover new cryptocurrencies to add to your portfolio.

OKEx Web-Based swap Trading Platform - Modernize your btc-usdt-swap trading experience on our next generation browser-based trading platform.

https://binancesingapore.zendesk.com/hc/article\_attachments/360026747732/mceclip2.png|||How to Enable Google 2FA Binance Singapore|||2488 x 1188

Cardano Is A Ghostchain ADA Disabled On Coinbase - Cardano .

The price of Cardano has fallen by 9.14% in the past 7 days. The price increased by 4.50% in the last 24 hours. In just the past hour, the price grew by 1.08%. The current price is \$1.2031 per ADA. Cardano is 61.19% below the all time high of \$3.10. The current circulating supply is 33,513,294,580.249 ADA.

WhatsApp for pc Free Download for Windows 10, 8, 7

The TaxBit Network includes participants from crypto companies BlockFi, OKCoin, Paxos, Coinbase, Strike, Coinlist, CEX.io, Blockchain.com, Gemini, Uphold, FTX.US, Binance.US and Celsius Network as.

http://coinappraiser.com/wp-content/uploads/2017/09/HK-767-r.jpeg|||Ada~Coin~:~3D~Printed~ADA~Coin~-Cardano~by~RcFox~...|||1600~x~1601~

https://images.cointelegraph.com/images/1200\_aHR0cHM6Ly9zMy5jb2ludGVsZWdyYXBoLmNvbS9zdG9yYWdlL3VwbG9hZHMvdmlldy9mNjNhMzk3Nzc4ZjgzZTdlZDM4ZTNkNTg3N2Y0MmIzOC5qcGc=.jpg|||How Not to Panic If Coinbase is Turning Over Your Info to ...|||1160 x 773

https://i0.wp.com/gamblisfx.com/wp-content/uploads/2017/05/phoenix-os-2.0.3.jpg|||Phoenix

OS

2.0.3-Android 7.1 running on PC - Tutorial and ...|||1920 x 1080

https://cryptoforeveryone.com/wp-content/uploads/2019/03/fidelity-poaches-coinbase-institutional-sales-head-christine-sandler.jpg|||Fidelity Poaches Coinbase Institutional Sales Head ...|||1500 x 1031

6. Use your ETH to buy ICE ROCK MINING in the trade tab. If youre using Coinbase Wallet on your mobile phone, you can purchase ICE ROCK MINING right in the app. Tap on . Then tap on the Trade tab, where you can swap ETH for any token that runs on the Ethereum standard (called ERC-20 tokens). Tap choose coin and select ICE .

Connect to Dapps on the Polygon network with Coinbase Wallet .

LIQUID has no change in the last 24 hours. The current CoinMarketCap ranking is not available, with a live market cap of not available. It has a circulating supply of 341,714 LQD coins and the max. supply is not available. LIQUID (LQD) is a cryptocurrency . LIQUID has a current supply of 1,000,000 with 341,714.02 in circulation.

https://binancesingapore.zendesk.com/hc/article\_attachments/360026756351/mceclip3.png|||How to Enable Google 2FA Binance Singapore|||2570 x 1216

<sup>1</sup>Crypto rewards is an optional Coinbase offer. <sup>2</sup>Limited while supplies last and amounts offered for each quiz may vary. Must verify ID to be eligible and complete quiz to earn. Users may only earn once per quiz. Coinbase reserves the right to cancel the Earn offer at any time.

How to Reset Google Authentication Binance

WhatsApp Download for PC Windows (7/10/11) SoftMany. Apps (8 days ago) WhatsApp Download for PC Windows (7/10/8), 32/64-bit is a famous app for messaging through mobiles now available for desktop and Mac. It works like Whatsapp web. In fact, it is an extension of the mobile device. How to WhatsApp for PC Download and Install. 1.

Description: Missed BTC? Join MiniBTC! Doxxed DEV Audited and verified contract, KYC by Pinksale Charity focused Tokenomics to orphans, children with disabilities and health [] Swap Scan Website

https://media.marketrealist.com/brand-img/eYxxm49b9/0x0/cardano-main-1611581197168.jpg|||Can You Buy Cardano (ADA) on Coinbase?|||2173 x 1449

How to Buy Intelligent Mining Coinbase

Mastercard has partnered with Coinbase to allow credit and debit card payments on Coinbases upcoming NFT marketplace. This will let users purchase NFTs without having to buy cryptocurrency first.

Liquid Loans is the first truly decentralized lending protocol built specifically for PulseChain. Algorithmic Stablecoin. Low 110% Collateral Ratio. No Repayment Schedule. Immutable. Governance-Free. No Admin Keys. WATCH VIDEO Read The Whitepaper. With Liquid Loans, you never have to sell your Pulse. #neverselling.

Can I mine directly to my exchange account or coinbase wallet?

LIQUID price today, LQD to USD live, marketcap and chart.

https://steemitimages.com/DQmRXTA17vQpovein9VHqtggnbcQBFGtX8D7r9jzgH5tict/brand

images-14.jpg|||Binance: Buy Bitcoin Securely im App Store|||3998 x 2665

 $http://www.usefulcraft.com/wp-content/uploads/2020/01/black-wallpaper-for-mobile-74.jpg|||Black\ Wallpaper\ Dark\ 2020\ |\ hd\ 1080p\ for\ mobile\ ...|||1440\ x\ 2560$ 

How to link Coinbase? Quicken

https://itechhacks.com/wp-content/uploads/2021/06/Windows-11-wallpapers-6.jpeg|||Download Windows 11 Original Default Wallpapers 2021 (FREE)|||1552 x 970

Coinbase - Buy and Sell Bitcoin, Ethereum, and more with trust

https://www.cryptonewsz.com/wp-content/uploads/2019/09/Different-Types-of-Trading-How-to-Profit-From-Scalping-1.png|||Different Types of Trading - How to Profit From Scalping ...||1920 x 1080

Chainlink (LINK) Price, Charts, and News Coinbase.

Cardano (ADA) Dumps as Coinbase Suspends Transactions .

https://s3.amazonaws.com/cbi-research-portal-uploads/2018/01/18153119/2018.01.18-Coinbase-BSG.png|||Digital Currency Exchange Provider How To Change Your ...|||1349 x 874

Buy, Sell & Store Bitcoin - Get Started for Free Today

Baby ADA (BABYADA) Price, Charts, and News Coinbase: baby.

6. Use your ETH to buy Intelligent Mining in the trade tab. If youre using Coinbase Wallet on your mobile phone, you can purchase Intelligent Mining right in the app. Tap on . Then tap on the Trade tab, where you can swap ETH for any token that runs on the Ethereum standard (called ERC-20 tokens). Tap choose coin and select .

https://bitcompare.imgix.net/images/library/coinbase\_vs\_celsius.png?auto=compress&lossless=true&ixlib=react-9.0.3&h=403&w=768&q=23&dpr=4|||Coinbase\_vs\_Celsius\_Network\_| Our comparison for the ...|||3070 x 1612

 $https://miro.medium.com/max/1024/0*ZC\_C6QRDTjlEuZky.|||Network\ Fee\ Coinbase\ How\ To\ Add\ Bank\ Account|||1024 x 1300$ 

A Brief Overview of Cryptocurrency Mining with Coinbase.

WhatsApp for Windows 10 Free Send and receive instant messages, photos and other media from your contacts for free. Windows WhatsApp for Windows 10 Windows Live Messenger Free Connect and share.

https://cdn.dribbble.com/users/984958/screenshots/14155197/media/cc89b70580eceae245ca1530c5c8a916.pn g|||Openocean - Crypto DeFi Swap Function by Hanyang Wang on ...|||1600 x 1200

https://www.wallpapers13.com/wp-content/uploads/2016/04/Brown-Bear-river-in-search-of-food-HD-Wallpaper.jpg|||Brown Bear River In Search Of Food Hd Wallpaper ...|||2880 x 1620

https://s3.cointelegraph.com/storage/uploads/view/a617f1b58901dbd9869d70a4156c2939.jpg|||Coinbases 2018 Revenue Is 60% Less Than Projected by the ...|||1450 x 966

Step 1: Install the Google Authenticator app on your phone. Step 2: Scan the QR code: Please open the Google Authenticator app. To register Binance Singapore, please click + and select either Scan barcode or Manual entry.. If Scan barcode is tapped, scan the QR displayed in Enable Google Authentication page.

 $https://crypto-tutorials.io/wp-content/uploads/2019/07/01-create-account-on-binance.jpg|||Create \ your \ trading \ account on Binance - Crypto Tutorials|||1800 x 816$ 

MiniBTC Swap Coins Community

Swap Bitcoin through Ledger Exchange Bitcoin for another crypto Swapping crypto allows you to easily exchange one crypto asset for another, either in full or small amounts. With no fiat currencies involved. Its a fast and easy way to diversify your portfolio and grow your assets. How Swap works?

http://www.wallpapers 13.com/wp-content/uploads/2015/12/Poppies-desktop-background-341355.jpg|||Poppies-Desktop-Background-341355: Wallpapers 13.com|||2560 x 1600

https://thebitcoinnews.com/wp-content/uploads/2019/03/coinbase-wallet-2.jpg|||New Linking Feature Connects Your Coinbase.com Account to ...|||1400 x 933

 $https://bitcoinmatin.fr/wp-content/uploads/2019/10/coinbase-1.jpg|||Voici \ les \ 18 \ nouvelles \ crypto \ monnaies \ que \ Coinbase ...|||1600 \ x \ 1106$ 

https://maxbit.cc/wp-content/uploads/2021/02/16/Coinbase-launches-waitlist-for-Ethereum-20-staking-reward s-1536x864.png|||Coinbase launches waitlist for Ethereum 2.0 staking ...|||1536 x 864

OKX BTC/USDT Performance. Today's OKX BTC/USDT price is \$41,719, which is down 1% over the last 24 hours. Across 0 trades, volume is up 50% over the last day for a total of \$3.11B (74,204 BTC).

WhatsApp Messenger: More than 2 billion people in over 180 countries use WhatsApp to stay in touch with friends and family, anytime and anywhere. WhatsApp is free and offers simple, secure, reliable messaging and calling, available on phones all over the world.

Coinbase will let you pay with Mastercard in its upcoming NFT.

 $https://docs.o3.network/img/coinbase/screenshotCoinbaseAuth.png|||Coinbase \ \ \, Network \ \ \, Fee \ \ \, Calculator - ceriasolokota|||1606 x 1968$ 

Users of Coinbase, PayPal, FTX.US and More Will Be Able to .

https://everipedia-storage.s3.amazonaws.com/ProfilePics/okex\_\_09737.jpeg|||OKEx Wiki|||1201 x 1201 How to Buy ICE ROCK MINING Coinbase

Binance 2fa reset 888-666-0111 binance google authenticator number\*sbinance 2fa reset 888-666-0111 binance google authenticator number\*sbinance 2fa reset. 15 2021. i want to be able to disable authenticator on binance app, to reset because i lost my old device i used authenticator on.

Google authenticator binance barcode, google authenticator.

See detailed instructions here. 6. Use your ETH to buy Equus Mining Token in the trade tab. If youre using Coinbase Wallet on your mobile phone, you can purchase Equus Mining Token right in the app. Tap on . Then tap on the Trade tab, where you can swap ETH for any token that runs on the Ethereum standard (called ERC-20 tokens).

https://miro.medium.com/max/1400/0\*Y8OnViM9WBn26taT|||ERC20 tokens Civic (CVC), district0x (DNT), Loom Network ...|||1400 x 903

January 17, 2022 - The current price of Chainlink is \$25.33 per (LINK / USD). Chainlink is 52.10% below the all time high of \$52.88. The current circulating supply is 467,009,549.521 LINK.

Mining Bitcoin

https://binancesingapore.zendesk.com/hc/article\_attachments/360026756311/mceclip1.png|||How to Enable Google 2FA Binance Singapore|||2726 x 1242

https://cryptocoinspy.com/wp-content/uploads/2018/03/ripple-coin-xrp-cryptocurrency..jpg|||Coinbase Counters Ripple (XRP) Addition Rumours ...|||3840 x 2160

https://support.binance.us/hc/article\_attachments/360070987133/image-2.png|||Google Authentication Guidelines Binance.US|||1600 x 885

http://blog.rubberstamps.com/wp-content/uploads/2017/09/trinketdish-17-redo.jpg|||Stamped Marbled Clay DIY Trinket Dishes - RubberStamps.com ...|||5922 x 3948

https://hocitfree.com/wp-content/uploads/2020/02/tai-app-google-authenticator.png|||Sàn Binance: Hng dn ng ký tài khon, bo mt, np rút ...|||1080 x 780

How to Buy 300FIT NETWORK Coinbase

The price of Luminos Mining Protocol has fallen by 10.70% in the past 7 days. The price declined by 8.66% in the last 24 hours. The current price is \$0.010928 per LUMI. Luminos Mining Protocol is 63.57% below the all time high of \$0.03. \*.

https://miro.medium.com/max/3664/1\*5fmeypNHaCIMC6uqPZ3JZg.png|||Google Authenticator(2FA) Nasl Yedeklenir? | by Alp Ik ... |||1832 x 802 || Alp Ik ... |||1832 x 802 || Alp Ik ... |||1832 x 802 || Alp Ik ... |||1832 x 802 || Alp Ik ... |||1832 x 802 || Alp Ik ... |||1832 x 802 || Alp Ik ... |||1832 x 802 || Alp Ik ... |||1832 x 802 || Alp Ik ... |||1832 x 802 || Alp Ik ... |||1832 x 802 || Alp Ik ... |||1832 x 802 || Alp Ik ... |||1832 x 802 || Alp Ik ... |||1832 x 802 || Alp Ik ... |||1832 x 802 || Alp Ik ... |||1832 x 802 || Alp Ik ... |||1832 x 802 || Alp Ik ... |||1832 x 802 || Alp Ik ... |||1832 x 802 || Alp Ik ... |||1832 x 802 || Alp Ik ... |||1832 x 802 || Alp Ik ... |||1832 x 802 || Alp Ik ... |||1832 x 802 || Alp Ik ... |||1832 x 802 || Alp Ik ... || Alp Ik ... || Alp Ik ... || Alp Ik ... || Alp Ik ... || Alp Ik ... || Alp Ik ... || Alp Ik ... || Alp Ik ... || Alp Ik ... || Alp Ik ... || Alp Ik ... || Alp Ik ... || Alp Ik ... || Alp Ik ... || Alp Ik ... || Alp Ik ... || Alp Ik ... || Alp Ik ... || Alp Ik ... || Alp Ik ... || Alp Ik ... || Alp Ik ... || Alp Ik ... || Alp Ik ... || Alp Ik ... || Alp Ik ... || Alp Ik ... || Alp Ik ... || Alp Ik ... || Alp Ik ... || Alp Ik ... || Alp Ik ... || Alp Ik ... || Alp Ik ... || Alp Ik ... || Alp Ik ... || Alp Ik ... || Alp Ik ... || Alp Ik ... || Alp Ik ... || Alp Ik ... || Alp Ik ... || Alp Ik ... || Alp Ik ... || Alp Ik ... || Alp Ik ... || Alp Ik ... || Alp Ik ... || Alp Ik ... || Alp Ik ... || Alp Ik ... || Alp Ik ... || Alp Ik ... || Alp Ik ... || Alp Ik ... || Alp Ik ... || Alp Ik ... || Alp Ik ... || Alp Ik ... || Alp Ik ... || Alp Ik ... || Alp Ik ... || Alp Ik ... || Alp Ik ... || Alp Ik ... || Alp Ik ... || Alp Ik ... || Alp Ik ... || Alp Ik ... || Alp Ik ... || Alp Ik ... || Alp Ik ... || Alp Ik ... || Alp Ik ... || Alp Ik ... || Alp Ik ... || Alp Ik ... || Alp Ik ... || Alp Ik ... || Alp Ik ... || Alp Ik ... || Alp Ik ... || Alp Ik ... || Alp Ik ... || Alp Ik ... || Alp Ik ... || Alp Ik ... || Alp Ik ... || Alp Ik ... || Alp Ik ... || Alp Ik ... ||

https://cryptoslate.com/wp-content/uploads/2018/04/email-one.png|||Scam Alert: Fake Coinbase ERC20 Support Email Attempts to ...|||1274 x 1696

 $https://miro.medium.com/max/1200/0*nf2zvEAoDad8GbyD|||Coinbase\ continues\ to\ explore\ support\ for\ new\ digital\ ...|||1200\ x\ 774$ 

https://findcrypto.net/wp-content/uploads/2018/08/Ethereum-Buidl-ing-with-Python-A-reference-of-Python-to-oling-built-for-Ethereum.jpg|||Ethereum: Buidl-ing-with-Python? A reference of Python ...|||5486 x 3000 Download WhatsApp Messenger 64-bit for PC Windows 2.2108.8 .

https://cryptopotato.com/wp-content/uploads/2021/05/adabtc-may 25.png ||| What Will Cardano Be Worth In 5 Years: Cardano 'ADA ... ||| 2908 x 1882

 $https://coincentral.com/wp-content/uploads/2021/07/Screen-Shot-2021-07-16-at-12.48.02-PM-1536x1320.png \\ ||| Celsius Network vs Coinbase: Which Crypto Interest Account ... ||| 1536 x 1320$ 

https://imag.malavida.com/mvimgbig/download-fs/dj-studio-11156-1.jpg|||DJ~Studio~5.7.9~-~Descargar~para~Android~APK~Gratis|||2220~x~1080~

https://blockonomi-9fcd.kxcdn.com/wp-content/uploads/2018/12/coinbase-new-tokens.jpg|||Coinbase Adds Four New Ethereum Tokens & Direction & Grant & Grant & Gr

WhatsApp for pc Download. WhatsApp for pc. Download. The well-known messaging and call app, WhatsApp is now available for computers. Now you can communicate with your loved ones without using

your smartphone. This software makes it easier to send instant messages and make audio or video calls, that too for free.

 $https://cryptorev.net/wp-content/uploads/2019/08/in-crypto-we-trust.jpg|||Join - CryptoRevolution|||2048 \ x \ 1152$ 

https://www.crowdfundinsider.com/wp-content/uploads/2019/03/Coinbase.png|||Coinbase Announces Texos (XTZ) Staking Support For ...|||1600 x 1000

https://dappimg.com/media/image/dapp/c97a1bf8e0b14cd5be41136c8416c34a.blob|||Coinbase Dapp.com|||1886 x 984

Coinbase does not currently support Binance Chain (BEP-2) because it is a separate blockchain that is not integrated with our platform. BEP-2 is a blockchain created by Binance specifically for their customers to send assets quicker. Any deposits sent from the Binance Chain into a Coinbase account will not be credited and your funds will be lost.

https://www.tastyreferrals.com/wp-content/uploads/2021/05/cryptocurrency.jpeg|||Celsius Network vs Coinbase Tasty Referrals Compare|||2250 x 1500

Cryptocurrency Prices, Charts, Daily Trends . - Coinbase

Binance 101: How to Enable Google Authenticator for .

View crypto prices and charts, including Bitcoin, Ethereum, XRP, and more. Earn free crypto. Market highlights including top gainer, highest volume, new listings, and most visited, updated every 24 hours.

http://crypto-tutorials.io/wp-content/uploads/2019/07/15-create-account-on-binance.jpg|||Create your trading account on Binance - Crypto Tutorials|||1115 x 859

https://s3.cointelegraph.com/storage/uploads/view/f47ecaae14528b260da02214e68eb1de.jpg|||Coinbase Pro Announces Support for Chainlink Token|||1450 x 967

How to recover google authenticator for binance, how to reset .

CrowdSwap Coin Swapping Best Price on Swap BTC to ETH.

https://public.bnbstatic.com/image/cms/article/body/202103/cd5ac21402c0aee46efbef8fbf3a5280.png|||How to Deposit & TRY with ININAL | Binance ...|||1360 x 800

Liquid Loans 0% DeFi lending on PulseChain

https://blokt.com/wp-content/uploads/2019/03/buy-sell-cryptocurrency-on-coinbase.png|||Why Are The Cryptocurrency Selling Off Coins You Can Buy ...|||3789 x 2304

How can I setup Google Authenticator on Binance?

 $https://miro.medium.com/max/1200/1*6EXu-lrXJqs49JafDUI1kA.png|||Kyber\ Network\ (KNC)\ is\ launching\ on\ Coinbase\ Pro\ |\ by\ ...|||1200\ x\ 775$ 

https://www.xyztimes.com/wp-content/uploads/2015/08/Windows-10-Wallpapers-1920x1200-008.jpg|||Download Windows 10 Wallpapers Pack (18 Win 10 Wallpapers)|||1920 x 1200

Liquid is a user-friendly platform built for everyone, from beginner to pro. Safe Storage We manage digital assets using a combination of cold wallets & Damp; Multi-party computation (MPC) technology.

Cardano (ADA) Dumps as Coinbase Suspends Transactions. Since the tightened regulations from the Federal Reserve, the crypto market has crashed and thus users are facing many issues. Following this, Coinbase, a global crypto exchange is now facing some issues regarding Cardano transactions. Cardanos price has been dipped to 15% within this week as Coinbase suspends ADA transactions.

Liquid trade volume and market listings CoinMarketCap

http://www.wallpapercanyon.com/wp-content/uploads/2019/04/coinbase-HQ.png|||Coinbase HQ

WallpaperCanyon|||1920 x 1080

Supported assets and networks Wallet Help

GitHub - etherex/btc-swap: Ethereum Bitcoin Swap

to

Link your Coinbase account to your Wallet to easily access your crypto. Every ERC-20 from Aave to ZRX Coinbase Wallet supports over 4,000 tokens and a whole world of decentralized apps. It's your crypto use it how and where youd like. Your wallet, keys, and crypto

https://masterthecrypto.com/wp-content/uploads/2018/06/wsi-imageoptim-Liquidity2.png|||Guide

Cryptocurrency Liquidity: Understanding Liquidity ... ||| 1435 x 901

btc-usdt-swap Trading Web-Based swap Trading Platform

Liquid Infinity, a Bitcoin Contracts For Difference (CFD) product that provides up to 100x leverage More information is available at Liquid.com. On Aug. 19, 2021, Liquid exchange suffered a \$90 million hack, and reported that funds in Bitcoin, Ethereum and 67 other crypto assets were stolen from their MPC warm wallet. Coinbase Wallet

The mining pools current target threshold for accepting shares. (For solo miners, this is the network target.) Using the transactions received, the mining software adds a nonce to the coinbase extra nonce field and then converts all the transactions into a merkle tree to derive a merkle root it can use in a block header.

https://motorcycles-for-sale.biz/img/motorcyclephotos/full/motorbike318943.jpg|||Harley

Davidson..CHOP..BOBBER..HARDTAIL..CHOPPER ...||1600 x 1197

How to link my Coinbase Wallet to my Coinbase.com account .

 $https://miro.medium.com/max/1400/0*YcIdQCSvw9AtKBas|||Connect\ to\ Dapps\ on\ the\ Polygon\ network\ with\ Coinbase\ ...|||1280\ x\ 800$ 

Pc Whatsapp Downloader And Installer

https://skaleblog.ghost.io/content/images/2021/03/SKL-coinbase-2--1--1.png|||\$SKL begins trading on Coinbase|||1920 x 1080

Huobi Futures Crypto Futures Trading Platform

Download & Download & PC with Free Emulator

https://steemitimages.com/DQmTN9d18mvC35AijPEeDkfttSoK3Dc5iaEwmk4cKaX4hE9/4BA24C82-3D95-4CDA-B46D-CC9F71BD7E9E.png|||Coinbase Pro Buying Bitcoin Coinbase Degraded Performance ...|||2048 x 1536

https://i2.wp.com/1stminingrig.com/wp-content/uploads/2016/06/Aluminum-Mining-Rig-Open-Air-Frame-48. jpg?resize%5Cu003d300,250%5Cu0026ssl%5Cu003d1|||3gpu Mining Rig 470 Amd Rx Cryptonight RCG media ...|||2000 x 972

 $http://www.monero.how/images/binance/BG11.png|||How to Buy Monero Using Binance|||1366 x 768 \\ https://www.insidetrading.de/wp-content/uploads/2017/12/1.png|||Wie kaufe ich IOTAs? | UpDate! | Coinbase | UpDate! | Coinbase | UpDate! | Coinbase | UpDate! | Coinbase | UpDate! | UpDate! | UpDate! | UpDate! | UpDate! | UpDate! | UpDate! | UpDate! | UpDate! | UpDate! | UpDate! | UpDate! | UpDate! | UpDate! | UpDate! | UpDate! | UpDate! | UpDate! | UpDate! | UpDate! | UpDate! | UpDate! | UpDate! | UpDate! | UpDate! | UpDate! | UpDate! | UpDate! | UpDate! | UpDate! | UpDate! | UpDate! | UpDate! | UpDate! | UpDate! | UpDate! | UpDate! | UpDate! | UpDate! | UpDate! | UpDate! | UpDate! | UpDate! | UpDate! | UpDate! | UpDate! | UpDate! | UpDate! | UpDate! | UpDate! | UpDate! | UpDate! | UpDate! | UpDate! | UpDate! | UpDate! | UpDate! | UpDate! | UpDate! | UpDate! | UpDate! | UpDate! | UpDate! | UpDate! | UpDate! | UpDate! | UpDate! | UpDate! | UpDate! | UpDate! | UpDate! | UpDate! | UpDate! | UpDate! | UpDate! | UpDate! | UpDate! | UpDate! | UpDate! | UpDate! | UpDate! | UpDate! | UpDate! | UpDate! | UpDate! | UpDate! | UpDate! | UpDate! | UpDate! | UpDate! | UpDate! | UpDate! | UpDate! | UpDate! | UpDate! | UpDate! | UpDate! | UpDate! | UpDate! | UpDate! | UpDate! | UpDate! | UpDate! | UpDate! | UpDate! | UpDate! | UpDate! | UpDate! | UpDate! | UpDate! | UpDate! | UpDate! | UpDate! | UpDate! | UpDate! | UpDate! | UpDate! | UpDate! | UpDate! | UpDate! | UpDate! | UpDate! | UpDate! | UpDate! | UpDate! | UpDate! | UpDate! | UpDate! | UpDate! | UpDate! | UpDate! | UpDate! | UpDate! | UpDate! | UpDate! | UpDate! | UpDate! | UpDate! | UpDate! | UpDate! | UpDate! | UpDate! | UpDate! | UpDate! | UpDate! | UpDate! | UpDate! | UpDate! | UpDate! | UpDate! | UpDate! | UpDate! | UpDate! | UpDate! | UpDate! | UpDate! | UpDate! | UpDate! | UpDate! | UpDate! | UpDate! | UpDate! | UpDate! | UpDate! | UpDate! | UpDate! | UpDate! | UpDate! | UpDate! | UpDate! | UpDate! | UpDate! | UpDate! | UpDate! | UpDate! | UpDate! | UpDate! | UpDate!$ 

& amp; Binance ... || 1920 x 1080

How to Enable Google 2FA Binance Singapore

Swap Bitcoin with Ledger

https://cognac-ton.nl/wp-content/uploads/sites/6/2013/12/distillation-bewerkt-eng.png ||| Distillation Cognacton english ||| 1193 x 956

Cardano (ADA) price jumped after Coinbase fixed a bug preventing withdrawals. Earlier this year, the first usable DeFi application was launched on the Cardano network. After more than a month of stagnation in the cryptocurrency market, some cryptocurrencies have started a new round of recovery.

OKX BTC Price - 41,719 USDT Nomics

https://pbs.twimg.com/media/DYisNxOX4AA\_0j9.jpg|||Bitcoin reddit ama jesse|||1200 x 882

Cardano (ADA) Price Is Up 13% In 24 Hours, This Is What Could.

This week, ether was up nearly 500% year-to-date. Mining serves two purposes. To create new coins and to maintain a log of all transactions of existing digital tokens. Heres what you need to .

Coinbase Account

Liquid Coin

How to Enable Google Authentication (2FA) and . - Binance

Step 1: To get Echo: WhatsApp Facebook on your PC windows 10, first, you should install the emulator software Bluestacks. Step 2: Go to the page of the Bluestacks software and find out the download button to download the software for installing the Echo: WhatsApp Facebook on PC.

 $https://elev8tor.com/pictures/f22721a7eb01af83a3ce1fd3c69b96d3.png|||Discord\ google\ authenticator\ manual\ entry|||1312\ x\ 1124$ 

https://i.pinimg.com/originals/73/27/59/732759366b31bfe026511c8518e234ce.jpg|||Coinbase Qr Code - Arbittmax|||1080 x 1080

Whatsapp Messenger For Windows 10 - CNET Download

How to Buy Equus Mining Token Coinbase

 $https://cdn.publish0x.com/prod/fs/images/a4120115ed99ac0187baa6c950b3f3077ebb8577962808e66e5f30f1d\\02700d4.jpeg|||ETHwriter: Uniswap Liquidity Mining - A Pictorial Walkthrough|||1584 x 889$ 

1. Download LDPlayer, a free Android emulator to play Mobile games& Apps on PC. 2. Complete the installation of LDPlayer on your desktop. 3. Launch LDPlayer and search WhatsApp Messenger on the search bar. 4. Install the game from LD Store (Or Google Play) 5.

http://www.monero.how/images/binance/BG12.png|||How to Buy Monero Using Binance|||1366 x 768 Coinbase Tutorial for Beginners 2022: How to Use Coinbase .

 $https://d.ibtimes.co.uk/en/full/1449834/bitcoin-banker.jpg|||Bitcoin\ innovators\ to\ launch\ syndicated\ startup\ investment\ ...|||1180\ x\ 786$ 

ADA BOY (ADABOY) Price, Charts, and News Coinbase: ada.

What networks does Coinbase Wallet support? Coinbase Wallet supports the Ethereum, Polygon, Bitcoin, Dogecoin, Litecoin, Stellar Lumens, and Ripple network. Coinbase Wallet also supports the following ETH Layer-2 solutions: Arbitrum Avalanche C-Chain Binance Smart Chain Fantom Opera Optimism Polygon xDai

https://www.thebrokebackpacker.com/wp-content/uploads/2018/01/Screen-Shot-2018-01-02-at-10.41.58-AM. png|||How to Trade Cryptocurrency on Binance - The No Bullshit ...|||1478 x 824

https://miro.medium.com/max/1200/1\*Gln9TpERIFdCgl87Mbtigw.png|||Kyber~Network~(KNC)~is~now~available~on~Coinbase~|~by~...|||1200~x~775

Definition. The Lightning Network allows users to send or receive Bitcoin quickly and cheaply by moving transactions off of the main blockchain you can think of it as being a little like an HOV lane on a highway. The Lightning Network is designed to make bitcoin transactions as fast and cheap as possible. Its part of a newer class of crypto technologies known as layer 2 blockchains which you can think of as being a little like HOV lanes on highways.

January 15, 2022 - The current price of LINK is \$133.808893 per (LN / USD). LINK is 61.53% below the all time high of \$347.83. The current circulating supply is 5,975,799 LN. Discover new cryptocurrencies to add to your portfolio.

Liquid Driver price today, LQDR to USD live, marketcap and.

LQDR Price Live Data. The live Liquid Driver price today is \$3.11 USD with a 24-hour trading volume of \$101,042 USD. We update our LQDR to USD price in real-time. Liquid Driver is up 10.73% in the last 24 hours. The current CoinMarketCap ranking is #4399, with a live market cap of not available.

LINK (LN) Price, Charts, and News Coinbase: chainlink price.

https://www.bitcoinyou.it/wp-content/uploads/2020/02/9141452620102142618.png|||USDT - La più Diffusa Stable Coin arriva su Algorand 2.0 ...|||1920 x 1080

Unfortunately, at this time Coinbase is not supported for automatic downloads due to the fact that cryptocurrency is not currently available in Quicken. However, cryptocurrency is currently planned for future implementation which is likely the reason why Coinbase can be found in the financial institution list within

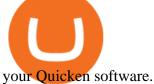

https://blog.matic.network/wp-content/uploads/2019/12/Coinbase-Ventures-Matic-Network.jpg|||Year Review 2019 - Matic Network - Nirbhik Jangid|||2160 x 1172

in

https://forkast.news/wp-content/uploads/2021/06/FF\_Coinbase-1260x776.jpg|||Coinbase Pro Adds Shiba Inu, Chiliz And Keep, Causing ...|||1260 x 776

Thats all about how you can Download and Use Whatsapp for PC. Hope you wont find any difficulty while following guide to Download Whatsapp for PC. Weve tried our best efforts to provide you free downloadingWhatsapp for PC or Computer (Windows 7/8/XP) and Windows 10 guide.

US-based crypto exchange. Trade Bitcoin (BTC), Ethereum (ETH), and more for USD, EUR, and GBP. Support for FIX API and REST API. Easily deposit funds via Coinbase, bank transfer, wire transfer, or cryptocurrency wallet.

Liquid Finance the eUTXO Liquidity Protocol

How to link my Coinbase Wallet to my Coinbase.com account How are Coinbase.com and Coinbase Wallet different? Coinbase.com is a centralized cryptocurrency exchange that makes it easy for you to trade and store supported crypto. Coinbase Wallet is a self-hosted wallet that lets you take full control of your crypto, digital art, and more by.

https://blockonomi-9fcd.kxcdn.com/wp-content/uploads/2018/06/coinbase-ethereum-classic.jpg|||Coinbase Engineer Value Of Ethereum Coinbase Dr ...|||1400 x 933

Download Latest Version for Windows A free messaging app for Windows WhatsApp 64-bit for Windows is a free messaging application that lets users connect with friends and family around the world. As a cross-platform app, it syncs texts across devicesirrespective of whether youre using it from your PC or Android smartphone.

Does Coinbase support Binance Chain (BEP-2)? Coinbase Help

https://cryptomining-blog.com/wp-content/uploads/2019/04/veriblock-network-stats.jpg|||Geth Mine Nvidia Gigabyte Geforce Gtx 1060 Hashrate|||1304 x 849

https://preview.redd.it/9uc91jrup5zz.png?auto=webp&s=884a2bde676d2bf1aea9b40f7eb406f72d38f6d5|| |Warning: Fake coinbase transaction email: ethtrader|||1080 x 1920

https://image.winudf.com/v2/image/Y29tLmN1cnRpbmRvYWZhcnJhLmZyZWViaXRjb2luX3NjcmVlbnNo b3RzXzZfOGU0ODNmMzI/screen-6.jpg?fakeurl=1&type=.jpg|||Free Bitcoin Mining App For Ios -Cloud mining app ios ...||1080 x 1920

Coinbase Account

https://d2.alternativeto.net/dist/s/coinbase-commerce\_594747\_full.png?format=jpg&width=1200&h eight=1200&mode=crop|||Coinbase Commerce Alternatives and Similar Websites and ...|||1200 x 1200 https://webhangtot.com/wp-content/uploads/2018/04/google-authenticator-failed-binance.jpg|||Hng dn khc phc s c mt Google Auth (2FA) ng nhp ...|||1192 x 773

WhatsApp

Mining is the process that Bitcoin and several other cryptocurrencies use to generate new coins and verify new transactions. It involves vast, decentralized networks of computers around the world that verify and secure blockchains the virtual ledgers that document cryptocurrency transactions.

US-based crypto exchange. Trade Bitcoin (BTC), Ethereum (ETH), and more for USD, EUR, and GBP. Support for FIX API and REST API. Easily deposit funds via Coinbase, bank transfer, wire transfer, or cryptocurrency wallet.

Log in to your binance account and tap on the [profile] icon. Then tap [security] [binance/ google authenticator]. Select google authenticator as your 2fa method 5. this article is all about setting up google 2 factor authentication which enhances security for your crypto currency exchange accounts. So we saved our backup codes and the qr code

Videos for Liquid+coin

Download Whatsapp For Mac Or Windows Pc

Liquid Trade Volume, Trade Pairs, and Info CoinGecko

Binance Google Authenticator Code Visit for Binance Google Authenticator Code .The most used and at the same time the most reliable crypto exchange platform is Binance. Also, Binance extremely easy to use and learn, you can earn a 20% commission discount on each purchase.

https://www.malegeneral.com/archive/dongs-2019/src/1543281051178.jpg|||Archive/Dongs 2019 - No.52920 - Eric Knapp, former priest ...|||1080 x 2220

https://investorplace.com/wp-content/uploads/2020/12/coinbase.jpg|||Coinbase IPO: 11 Things to Know as Coinbase Files to Come ...|| $1600 \times 900$ 

https://maxbit.cc/wp-content/uploads/2021/06/14/Coinbase-is-reportedly-looking-to-set-up-office-in-New.jpg|| |Coinbase is reportedly looking to set up office in New ...|||1160 x 773

Weve made it simple for users to set up and get started with Polygon in a few steps: Open up your Coinbase Wallet mobile app. Navigate to Settings, select Active Networks and then Polygon network from the list. Once you enable Polygon, this will allow you to conduct transactions and access dapps on the Polygon network. (Dont see Polygon?

With Binance added to your Google Authenticator app, head back to your Binance account on your browser to finalize two-factor authentication setup. To do so, click on "4. Enable Google Authentication" near the upper-right corner of the screen, then input your your 16-digit backup key, login password, and 6-digit 2FA code from Google Authenticator app in the fields provided.

Liquid+coin - Image Results

Bitcoin You save \$23 \$33 %6.4 Total Fee Cost Swap Your swap request has been successfully processed. Step 1 Done What we offer Easy to Use Crowd Swap offers the possibility of swapping. Built on search, the transition to the Swap app is fluid and transparent. The user can transfer a search result to the Swap UI to get multiple options to trade.

How to Buy Luminos Mining Protocol Coinbase

If your Google Authenticator is working properly, you can change or disable it by following these steps: 1. Log in to your Binance account and click[Profile] - [Security]. 2. Next to [Google Authentication], click [Change] to directly replace your existing Google Authenticator, or click [Remove] to unbind the current Authenticator and bind a new one later.

Liquid is a centralized cryptocurrency exchange located in Japan. There are 113 coins and 227 trading pairs on the exchange. Liquid volume in the last 24 hours is reported to be at 1,557.57. The most active trading pair on Liquid exchange is BTC/JPY. Liquid is established in year 2014.

Mining to exchange account. Whichever exchange it is; Binance, Kraken, Coinbase, Bitfinex, FTX or OKEx. Login to your exchange account, go to wallet / deposit section, find the coin you are willing to mine and then click deposit. The exchange will provide you with a deposit address. You can use that exchange deposit address on your miner and it .

https://findcrypto.net/wp-content/uploads/2018/08/CryptoCurrency-Phishing-attempt-takes-you-to-a-fake-Coi nbase-login.png|||CryptoCurrency: Phishing attempt takes you to a fake ...|||1440 x 2560

\$LIQUID is the first crypto of its kind that is made to give back, while benefiting its holders. Every time a Liquid Coin is traded, #% of the transaction will go directly to water.org, a verified charity organization empowering families with clean water around the world. 100% Full Transparency All charity proceeds go to water.org

 $https://www.thestreet.com/.image/ar_1:1\%2Cc_fill\%2Ccs\_srgb\%2Cfl\_progressive\%2Cq\_auto:good\%2Cw_1\\200/MTY3NTM5MzU3NzQxODE5Nzkw/what-is-coinbase-and-how-do-you-use-it.jpg|||Coinbase_By_Xrp_Microsoft Coinbase|||1200_x_1200_x_120$ 

 $https://livecoins.com.br/wp-content/uploads/2021/06/Coinbase-Pro-lista-Shiba-Inu-Keep-Network-e-Chiliz.pn\\ g|||Coinbase anuncia listagem de Shiba Inu, Chiliz e Keep ...|||1600 x 836$ 

BTC/USD Swap. Cross. Cont. 1X Post Only. IOC. FOK. Price (USD) Please enter the limit price. BBO. BBO: The price of sell 1 if open long or close short. The price of .

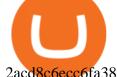

2acd8c6ecc6fa38fcbe0b250.png|||What DeFi Token is Coinbase Going to List Next?|||1800 x 965

Buy, Sell & Eryptocurrencies Liquid.com

https://coincodex.com/en/resources/images/admin/news/coinbase-custody-add-1/matic.jpg:resizeboxcropjpg?1 580x888|||Coinbase Custody Addition Gets Matic Networks 2020 off to ...|||1580 x 888

https://binancesingapore.zendesk.com/hc/article\_attachments/360026756631/mceclip0.png|||How to Enable Google 2FA Binance Singapore|||2726 x 1020

https://daututienao.com.vn/wp-content/uploads/2017/12/Screenshot\_2017-12-20-15-32-22.png|||Xác the 2FA là gì? Hng dn s dng và sao lu 2FA ...|||1440 x 2560

http://www.finsmes.com/wp-content/uploads/2017/08/coinbase.png|||Coinbase Raises \$100M in Series D Funding |FinSMEs|||2600 x 909

https://coincentral.com/wp-content/uploads/2021/07/Screen-Shot-2021-07-16-at-12.32.17-PM.png|||Celsius Network vs Coinbase: Which Crypto Pastime Story is ...|||1662 x 1266

Ethereum Bitcoin Swap. Contribute to etherex/btc-swap development by creating an account on GitHub.

https://blog.coincodecap.com/wp-content/uploads/2021/06/image-5.jpeg|||Coinbase Staking - Earn staking rewards on your Crypto [2021]|||1600 x 898

https://public.bnbstatic.com/image/cms/blog/20200807/65396006-bb68-4063-8862-da4e1848a806|||Hesabnzdarisk dorulama incelemesi yaplyor ve...|||1600 x 838

Coinbase Mining. Coinbase Mining Browser Mining. Without directly offering Coinbase mining in the browser, you can still generate revenue by browser mining with a . Coinbase Mining Pool Mining. Coinbase Mining Cloud Mining.

How to mine ethereum - CNBC

What is the Lightning Network? Coinbase

If youre using Coinbase Wallet on your mobile phone, you can purchase 300FIT NETWORK right in the app. Tap on . Then tap on the Trade tab, where you can swap ETH for any token that runs on the Ethereum standard (called ERC-20 tokens). Tap choose coin and select 300FIT NETWORK.

With Google authenticator downloaded and installed on your mobile phone or PC, proceed to the next step. Step 2 Scan QR Code Now, open the Google Authenticator App on your mobile device and click Scan a barcode. Scan the barcode provided by Binance once your camera opens. In case you are using your PC, you wont be able to scan the barcode.

Cardano price today, ADA to USD live, marketcap and chart.

SimpleSwap is a cryptocurrency exchange that allows to swap BTC and altooins in an easy way. SimpleSwap supports 300+ cryptocurrencies. Make Bitcoin to Ethereum, Litecoin crypto exchanges at the best rates! https://liquality.io/blog/content/images/2021/03/Screen-Shot-2021-03-17-at-11.33.11-AM.png|||Bitcoin

Injection: Bitcoin In Your Web Browser|||2000 x 1000

https://www.wimp.com/wp-content/uploads/2018/08/08e9bb2da8024e5ac2d64fc73472af9c\_lionking\_1316\_8 66.jpg|||Lion King " Hula" song sung in 17 languages.|||1316 x 866

Web Whatsapp Download For Pc Window 10

Binance Google Authenticator Code: CryptoFarmer

https://1.bp.blogspot.com/-XmRnwbOUB8E/V5TLntIgsUI/AAAAAAAAAAAF6o/vliJdk2a4iQeZze8ObccgpRl5clcY\_3aACK4B/s1600/hashBx-11.png|||Google Authenticator 2 hashbx ...|||1600 x 814

How to reset google authenticator on binance, how to see open .

Log into your Binance account and click [Profile] - [Security]. 2. Click [Enable] next to [Google Authenticator]. 3. You will be redirected to another page. Follow the step-by-step instructions to enable Google Authenticator. 3.1. Download and install the Google Authenticator App on your mobile device.

https://binancesingapore.zendesk.com/hc/article\_attachments/360026756391/mceclip4.png|||How to Enable

Google 2FA Binance Singapore|||2396 x 1258

Download this app from Microsoft Store for Windows 10. See screenshots, read the latest customer reviews, and compare ratings for WhatsApp Desktop.

(end of excerpt)